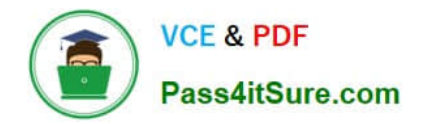

# **1Z0-882Q&As**

MySQL 5.6 Developer

# **Pass Oracle 1Z0-882 Exam with 100% Guarantee**

Free Download Real Questions & Answers **PDF** and **VCE** file from:

**https://www.pass4itsure.com/1z0-882.html**

100% Passing Guarantee 100% Money Back Assurance

Following Questions and Answers are all new published by Oracle Official Exam Center

**8 Instant Download After Purchase** 

**83 100% Money Back Guarantee** 

- 365 Days Free Update
- 800,000+ Satisfied Customers  $\epsilon$  or

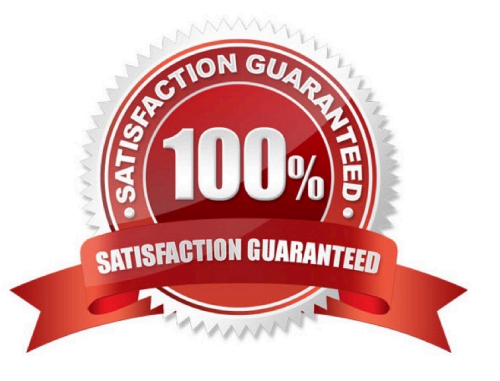

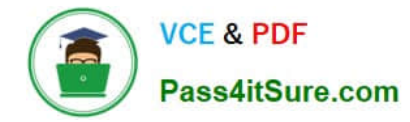

# **QUESTION 1**

The friends table has the columns and contents as shown: Mysql> SELECT \* FROM friends;

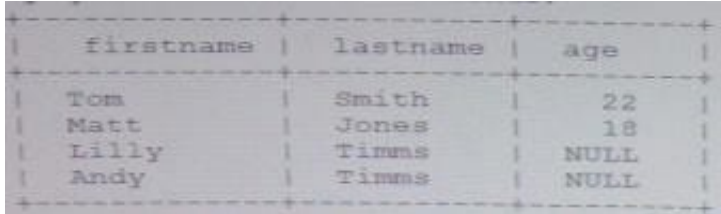

This statement was executed: SELECT AVG (age) FROM friends What value is returned?

A. NULL B. 10 C. 20 D. 0 Correct Answer: A

# **QUESTION 2**

When working with stored routines, these details are available:

The affected rows count

The number of conditions that occurred

The condition information, such as the error code and message

Where can you find these default?

A. In the Handler area, defined in the DECLARE handler\_action HANDLER block in a stored routine

B. In the Signal area, which is set with the help of the SIGNAL statement in a stored routine

C. In the Diagnostics area, part, of which can be stored in user-defined or routine variables

D. In the Error area, which can be accessed with the help of the SHOW ERRORS statement

Correct Answer: C

#### **QUESTION 3**

Consider the content of the class and student tables: Class

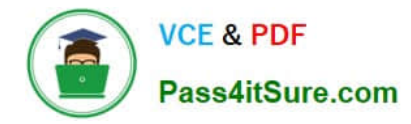

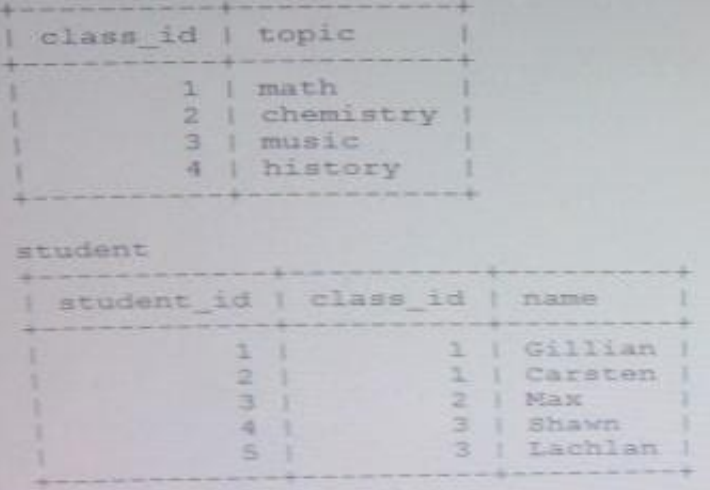

Which three queries produce the same result?

- A. SELECT \* FROM class INNER JOIN student ON class.class\_id=student.class\_id
- B. SELECT \* FROM JOIN student LEFT JOIN student ON class. Class.class\_id=student.class\_id
- C. SELECT \* FROM class INNER JOIN student WHERE NOT ISNULL (student.class\_id)
- D. SELECT \* FROM JOIN student On class .class\_id=student.class\_id WHERE NOT ISNULL (student.class\_id)
- E. SELECT \* FROM student RIGHT JOIN class ON class.class\_id=student.class\_id

Correct Answer: D

# **QUESTION 4**

A statement exists that can duplicate the definition of the `world\\'table.

What is missing?

- CREATE TABLE t1 \_\_\_\_\_\_\_\_\_\_\_world
- A. FROM
- B. USING
- C. COPY
- D. LIKE

Correct Answer: A

#### **QUESTION 5**

The data from t1 table is:

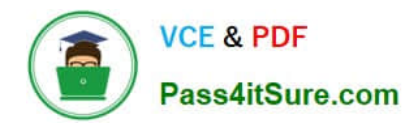

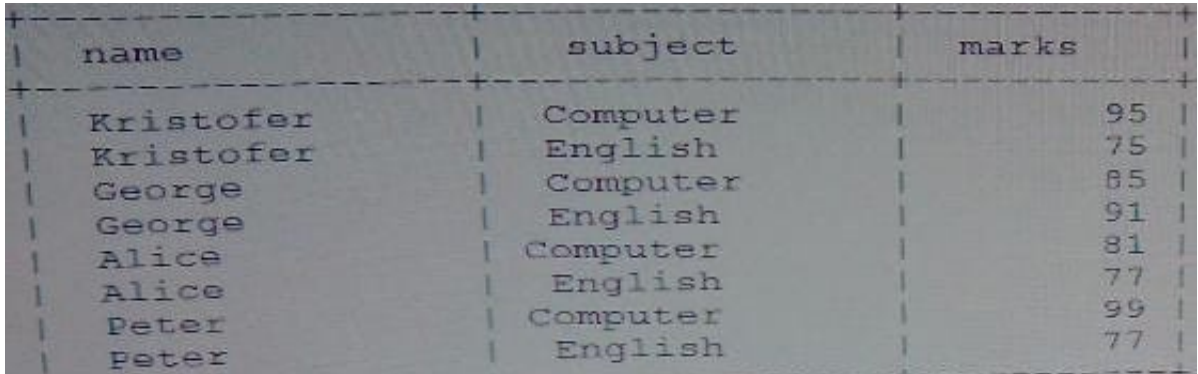

Assuming You want to see this output: Which query achieves the preceding result?

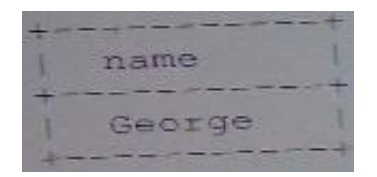

A. SELECT name FROM t1 WHERE name LIKE ,\_e%

B. SELECT name FROM t1 WHERE name LIKE,e%.;

C. SELECT name FROM t1 GROUP BY name ORDER by name LIMIT 1,1;

D. SELECT name FROM t1 GROUP BY name HAVING sun ( marks)=176 ORDER BY name;

Correct Answer: C

# **QUESTION 6**

In MYSQL 5.6 you have the table t1:

CREATE TABLE t1 (

id int unsigned NOT NULL PRIMARY key) ENGINE = InnoDB;

There are two connections to the server. They execute in this order:

Connection 1> SET TRANSACTION ISOLATION LEVEL REPEATABLE READ; Connection 1> START

TRANSACTION;

Connection 1> SELECT \* FROM t1 WHERE id =1;

Connection 2> TRUNCATE TABLE t1;

What happens to the TRUNCATE TABLE command in connection 2?

A. It immediately proceeds and causes an implicit commit of the transaction in connection1.

B. It runs concurrently with the transaction in connection 1 as each connection has its own view of the data in the t1 table.

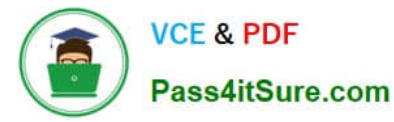

- C. It blocks waiting for a metadata lock until the transaction in connection 1 ends.
- D. It blocks waiting for a table lock until the transaction in connection 1 ends.

Correct Answer: A

#### **QUESTION 7**

When executing a stored routine, how is the SQL\_MODE determined?

- A. By the default SQL\_MODE of the server
- B. By the current SQL \_MODE of the session
- C. By the SQL\_MODE that was set when the routine was defined
- D. By using TRADITTIONAL regardless of any other settings

Correct Answer: B

# **QUESTION 8**

You try to add a foreign key to the InnoDB table employees:

Mysq1> ALTER TABLE employees ADD FOREIGN KEY (Department\_ID) REFERENCES departments (Department\_ID); ERROR 1215 (HY000): cannot add foreign key constraint

Which command will provide additional information about the error?

- A. SHOW ERRORS
- B. Error 1215
- C. SHOW ENGINE INNODB STATUS
- D. SELECT FROM information\_schema.INNODB\_SYS\_FOREIGN

Correct Answer: C

#### **QUESTION 9**

In the office table, the city column is structured as shown:

Mysql> show columns from office like `city\\'\G

---------------------------------------------------1. row ---------------------\_\_\_\_\_\_\_\_\_\_\_\_\_\_\_\_\_\_ Field: city

Type: enum(`paris\\'.\\'Amsterdam\\'.\\'New York\\'.\\'Tokyo\\') Null: Yes

Key:

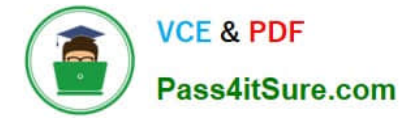

# Default:NULL

Extra:

Consider the output of the SELECT query executed on the office table:

Mysql> SELECT DISTINCT city FROM office ORDER BY city:

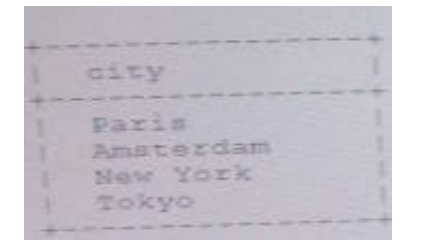

If the query is written as:

SELECT DISTINCT city FROM office ORDER BY CAST(city AS CHAR) In what order are the rows returned?

A. Paris, Amsterdam. New York, Tokyo

B. Tokyo, New York, Amsterdam, Paris

C. Amsterdam, New York, Paris, Tokyo

D. Tokyo, Paris, New York, Amsterdam

Correct Answer: C

# **QUESTION 10**

Inspect the SELECT query:

Mysql> EXPLAIN SELECT employees. Emp\_no, first\_name, last\_name FROM employees JOIN title WHERE to\_date > `2008-10-11\\';

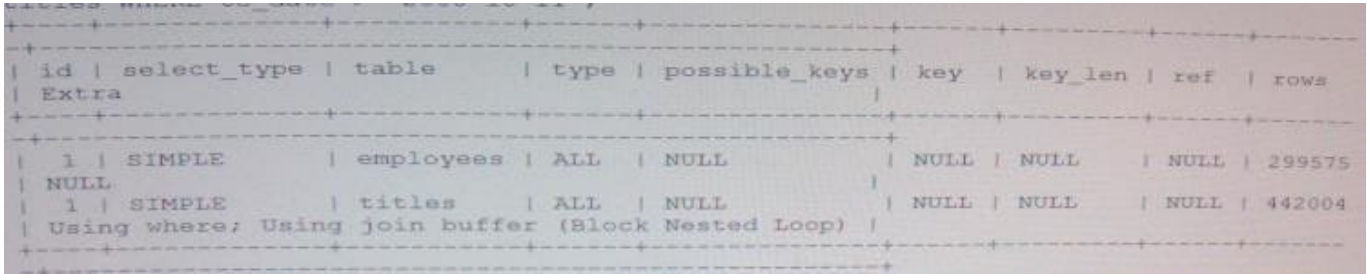

2 rows in set (0.00 sec) Which action will optimize the query?

A. Add an index to the employees. emp \_no column.

B. Add the keyword STRAIGHT\_JOIN.

C. Add an index on the to\_ date column.

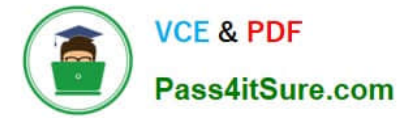

D. Add the FORCE INDEX (PRIMARY) optimizer hint for the employees table.

Correct Answer: C

#### **QUESTION 11**

These there tables represent a many to-many relationship in asocial networking database: This query draft is constructed to report for the past 30 days: Which change will correct this query?

```
CREATE TABLE 'users' (
  'id' int (11) NOT NULL AUTO INCREMENT,
  'name' varchar (30) DEFAULT NULL,
  'email' varchar (125) DEFAULT NULL,
  PRIMARY KEY ('id')
3
CREATE TABLE 'conversations' (
  'id' int (11) NOT NULL AUTO INCREMENT,
  'topic' varchar (255) DEFAULT NULL.
  'opened_by_user' int NOT NULL,
  'open_date' datetime DEFAULT NULL,
  'last_update' datetime DEFAULT NULL,
  'status' enum('open', 'closed') DEFAULT NULL,
  PRIMARY KEY ('id')
\lambdaCREATE TABLE 'posts' (
  'id' int (11) NOT NULL AUTO_INCREMENT,
   parent_id' int(11) DEFAULT NULL,
   conversation_id' int(11) DEFAULT NULL,
  'user_id' int(11) DEFAULT NULL,
  'body' varchar (16000) DEFAULT NULL,
   date_created' datetime DEFAULT NULL,
  PRIMARY KEY ('id')
A) Modify the SELECT clause:
    Use SELECT DISTINCT instead of just SELECT.
B) Modify the conversations table to add a DNIQUE constraint:
    ALTER TABLE CONVersations ADD UNIQUE (usor id)
C) Modify the WHERE clause. Replace the first term with this:
    posts.user id = users.id
OD) Replace the FROM and WHERE clauses with this:
     FROM conversations
     INNER JOIN users ON conversations opened by user = users.id
     INNER JOIN posts ON posts, conversation id = conversations.id
     WHERE posts.date >= CURDATE() - INTERVAL 30 DAYS
```

```
A. Option A
```
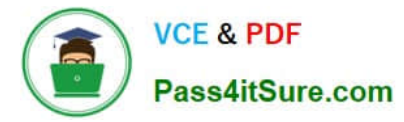

- B. Option B
- C. Option C
- D. Option D
- Correct Answer: B

# **QUESTION 12**

Your application is running slow.

Which two features provide information that help to identify problems?

- A. The MYSQL error log
- B. The slow query log
- C. The performance schema
- D. The GET DIAGNOSTICS statement

Correct Answer: BC

#### **QUESTION 13**

You have two test tables:

Code\_innodb as InnoDB engine

Code\_ myisam as MYISAM engine

The tables have the same structure:

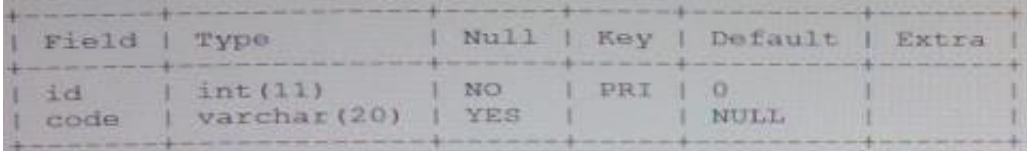

The tables have one row of data:

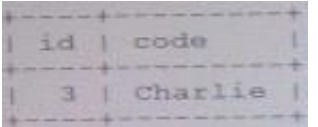

You execute an INSERT statement on both code\_myisam tables and receive duplicate key errors: mysql> INSERT INTO code\_innodb VALUES (1, `Alpha\\'), (2, `Beta\\'), (3, `charlie,),(4, `Delta\\'); ERROR 1062 (23000): Duplicate entry `3\\' for key `PRIMARY\\'

Mysql> INSERT INTO code\_myisam VALUES (1, `Alpha\\'), (2, `Beta\\'), (3, `charlie\\'), (4, `Delta\\'); ERROR 1062 (23000); Duplicate entry `3\\' for key `PRIMARY\\'

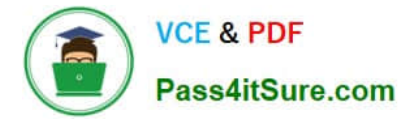

What is the expected output of the SELECT statements?

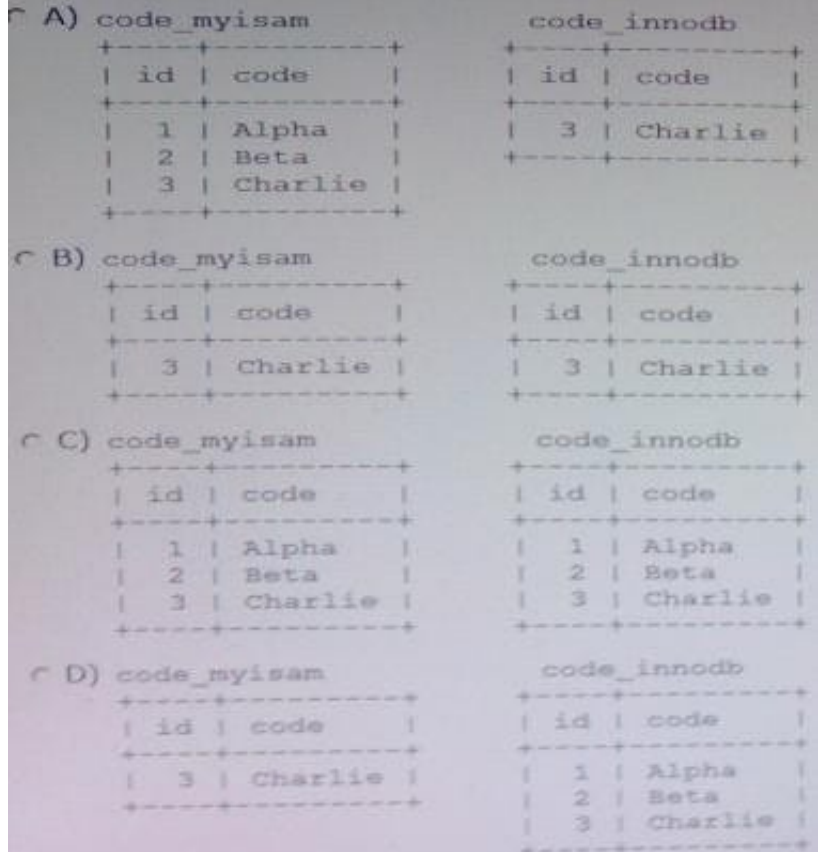

- A. Option A
- B. Option B
- C. Option C
- D. Option D

Correct Answer: C

# **QUESTION 14**

You wish to create a trigger on the country table. It will populate two session variables based on the row that is deleted: @old \_countryNames with the value of the Name field @old \_countryName with the value of the code field

You may assume that only one row is ever deleted at a time. CREATE TRIGGER Country\_ad AFTER DELETE ON Country FOR EACH ROW SET

@old \_CountryName= NEW.Name,

 $\omega$ 

old \_CountryCode=NEW.Code;

What is the outcome of the CREATE TRIGGER statement?

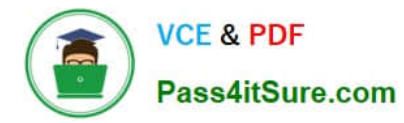

A.

The trigger will be created successfully.

B.

An error results because the NEW keyword cannot be used in a DELETE trigger.

C.

An error results because FOR EACH ROW is invalid syntax.

D.

An error results because a BEGIN. . .END block is required.

Correct Answer: C

#### **QUESTION 15**

You have a database `dev\\' that contains 15 tables, all of which use the CHARACTER SET `utfs\\' and the COLLATION `utfs\_general\_ci\\'.

You perform the command:

ALTER DATABASE `dev\\' CHARACTER SET =\\'latin\\' COLLATION=\\'latin1\\'\_swedish\_ci\\'

What is the result?

A. You get an error because database are not allowed to have CHARACTER SET or COLLATION attributes.

B. You get an error because the settings for CHARACTER SET and COLLATION attributes do not match the settings for the tables inside the database.

C. You get an error while trying to change from a more inclusive CHARACTER SET like `utfs to a less\\' inclusive CHARACTER SET like `latin\\'.

D. You get an error because changes to the CHARACTER SET or COLLATION attribute can happen only for empty databases.

E. The statement succeeds and new tables created in this database use the new settings as their default values.

F. The statement succeeds and all of the tables inside the database are converted to user the new settings.

Correct Answer: E

[1Z0-882 PDF Dumps](https://www.pass4itsure.com/1z0-882.html) [1Z0-882 VCE Dumps](https://www.pass4itsure.com/1z0-882.html) [1Z0-882 Study Guide](https://www.pass4itsure.com/1z0-882.html)